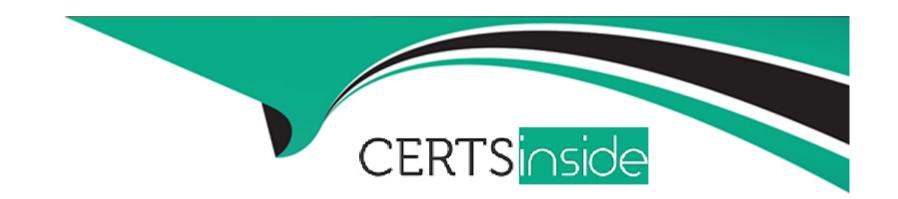

# Free Questions for PAM-DEF by certsinside

**Shared by Lucas on 20-10-2022** 

For More Free Questions and Preparation Resources

**Check the Links on Last Page** 

# **Question 1**

### **Question Type:** MultipleChoice

In PVWA, you are attempting to play a recording made of a session by user jsmith, but there is no option to "Fast Forward" within the video. It plays and only allows you to skip between commands instead. You are also unable to download the video.

What could be the cause?

### **Options:**

- A- Recording is of a PSM for SSH session.
- B- The browser you are using is out of date and needs an update to be supported.
- C- You do not have the "View Audit" permission on the safe where the account is stored.
- D- You need to update the recorder settings in the platform to enable screen capture every 10000ms or less.

#### **Answer:**

В

# **Question 2**

### **Question Type:** MultipleChoice

When onboarding multiple accounts from the Pending Accounts list, which associated setting must be the same across the selected accounts?

## **Options:**

- A- Platform
- **B-** Connection Component
- C- CPM
- **D-** Vault

#### **Answer:**

Α

# **Question 3**

**Question Type:** MultipleChoice

Your organization has a requirement to allow users to "check out passwords" and connect to targets with the same account through the PSM.

What needs to be configured in the Master policy to ensure this will happen?

#### **Options:**

- A- Enforce check-in/check-out exclusive access = active; Require privileged session monitoring and isolation = active
- B- Enforce check-in/check-out exclusive access = inactive; Require privileged session monitoring and isolation = inactive
- C- Enforce check-in/check-out exclusive access = inactive; Record and save session activity = active
- D- Enforce check-in/check-out exclusive access = active; Record and save session activity = inactive

#### **Answer:**

С

# **Question 4**

**Question Type:** MultipleChoice

To manage automated onboarding rules, a CyberArk user must be a member of which group?

| Options:                                 |                                                                            |  |
|------------------------------------------|----------------------------------------------------------------------------|--|
| A- Vault Admins                          |                                                                            |  |
| B- CPM User                              |                                                                            |  |
| C- Auditors                              |                                                                            |  |
| D- Administrators                        |                                                                            |  |
|                                          |                                                                            |  |
| Answer:                                  |                                                                            |  |
|                                          |                                                                            |  |
| A                                        |                                                                            |  |
| A                                        |                                                                            |  |
| A                                        |                                                                            |  |
| Question 5                               |                                                                            |  |
|                                          |                                                                            |  |
| Question 5                               |                                                                            |  |
| Question 5 Question Type: MultipleChoice | I for the Active Directory user required by the Windows Discovery process? |  |
| Question 5 Question Type: MultipleChoice | for the Active Directory user required by the Windows Discovery process?   |  |
| Question 5 Question Type: MultipleChoice | for the Active Directory user required by the Windows Discovery process?   |  |

| A- Domain Admin                                                                               |
|-----------------------------------------------------------------------------------------------|
| B- LDAP Admin                                                                                 |
| C- Read/Write                                                                                 |
| D- Read                                                                                       |
|                                                                                               |
| Answer:                                                                                       |
| D                                                                                             |
|                                                                                               |
|                                                                                               |
| Question 6                                                                                    |
| Question Type: MultipleChoice                                                                 |
|                                                                                               |
| Which command configures email alerts within PTA if settings need to be changed post install? |
|                                                                                               |
|                                                                                               |
| Options:                                                                                      |
| A- /opt/tomcat/utility/emailConfiguration.sh                                                  |
| B- /opt/PTA/emailConfiguration.sh                                                             |
| C- /opt/PTA/utility/emailConfig.sh                                                            |
| 7-opti 17-valinty/ornalicorning.cm                                                            |

D- /opt/tomcat/utility/emailSetup.sh

#### **Answer:**

Α

# **Question 7**

#### **Question Type:** MultipleChoice

You are creating a new Rest API user that utilizes CyberArk Authentication.

What is a correct process to provision this user?

### **Options:**

- A- Private Ark Client > Tools > Administrative Tools > Users and Groups > New > User
- B- Private Ark Client > Tools > Administrative Tools > Directory Mapping > Add
- C- PVWA > User Provisioning > LDAP Integration > Add Mapping
- D- PVWA > User Provisioning > Users and Groups > New > User

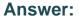

В

# **Question 8**

#### **Question Type:** MultipleChoice

You are onboarding 5,000 UNIX root accounts for rotation by the CPM. You discover that the CPM is unable to log in directly with the root account and will need to use a secondary account.

How should this be configured to allow for password management using least privilege?

### **Options:**

- A- Configure each CPM to use the correct logon account.
- B- Configure each CPM to use the correct reconcile account.
- **C-** Configure the UNIX platform to use the correct logon account.
- **D-** Configure the UNIX platform to use the correct reconcile account.

#### **Answer:**

# **Question 9**

### **Question Type:** MultipleChoice

In a default CyberArk installation, which group must a user be a member of to view the "reports" page in PVWA?

### **Options:**

- **A-** PVWAMonitor
- **B-** ReportUsers
- **C-** PVWAReports
- **D-** Operators

#### **Answer:**

Α

# **Question 10**

### **Question Type:** MultipleChoice

To use PSM connections while in the PVWA, what are the minimum safe permissions a user or group will need?

### **Options:**

- A- List Accounts, Use Accounts
- B- List Accounts, Use Accounts, Retrieve Accounts
- C- Use Accounts
- D- List Accounts, Use Accounts, Retrieve Accounts, Access Safe without confirmation

#### **Answer:**

С

## To Get Premium Files for PAM-DEF Visit

https://www.p2pexams.com/products/pam-def

# **For More Free Questions Visit**

https://www.p2pexams.com/cyberark/pdf/pam-def

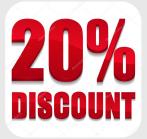